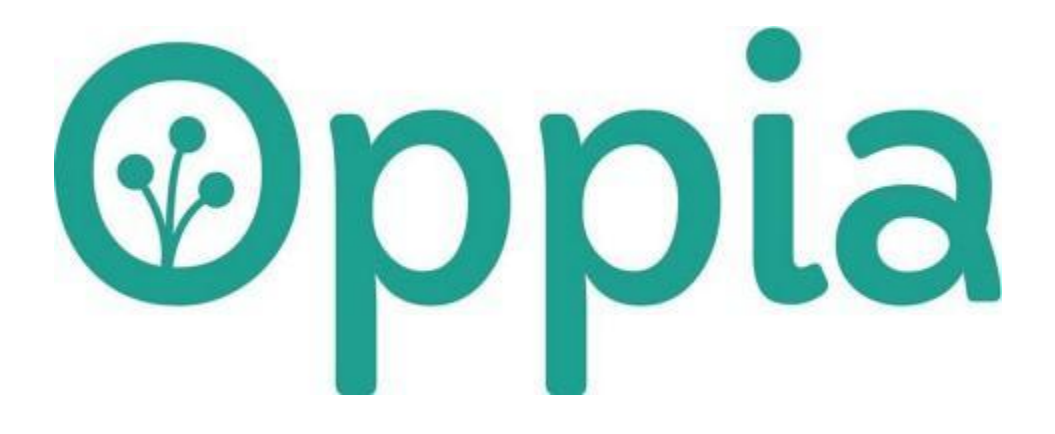

GSOC 2021 Proposal

Name: Nikhil Agarawal

Project: Implement Schema Validation for handler param.

# About You

# Why are you interested in working with Oppia, and on your chosen project?

Working with oppia is one of the most exciting tasks because its mission to provide and create lessons in a fun and exciting way fascinates me very much.

After working with various projects regarding Apis, Json handling and request responses, this project seems interesting and committable.

# Prior experience

Considering the scope of this project, I have worked with similar ones which requires json handling, web requests and responses, etc.

#### Previous experience

Link to some of my previous pull requests are as follows:

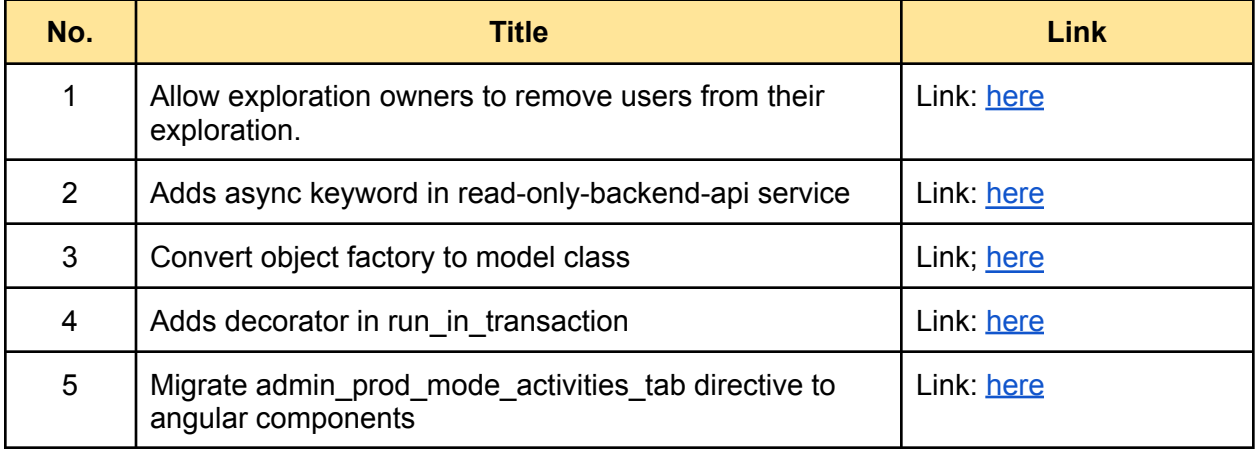

Contact info and timezone(s)

Contact Gmail: [nikhil.agarwal.2019@gmail.com](mailto:nikhil.agarwal.2019@gmail.com) Hangouts: [nikhil.agarwal.2019@gmail.com](mailto:nikhil.agarwal.2019@gmail.com) Optional gmail: [nikagarwal093@gmail.com](mailto:nikagarwal093@gmail.com)

Timezone: Indian Standard Time(IST) or GMT + 5:30

# Time commitment

I plan to work approx 25 hours a week. The time commitment is planned with a view to cover GSoC criteria as well as considering uncertainties that may occur during the coding phase.

# Essential Prerequisites

Answer the following questions (for Oppia web GSoC students):

● I am able to run a single backend test target on my machine.

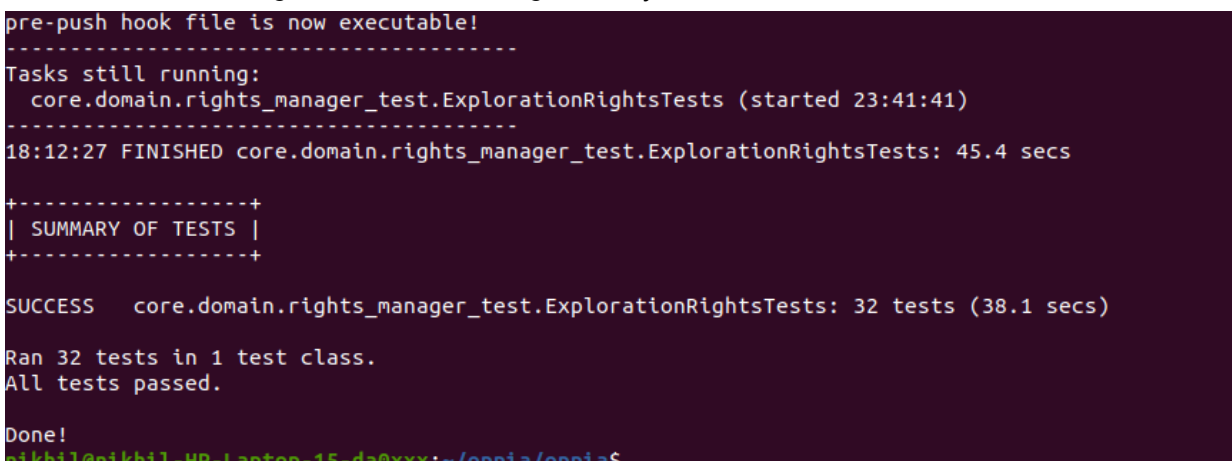

I am able to run all the frontend tests at once on my machine. (Show a screenshot of a successful test.)

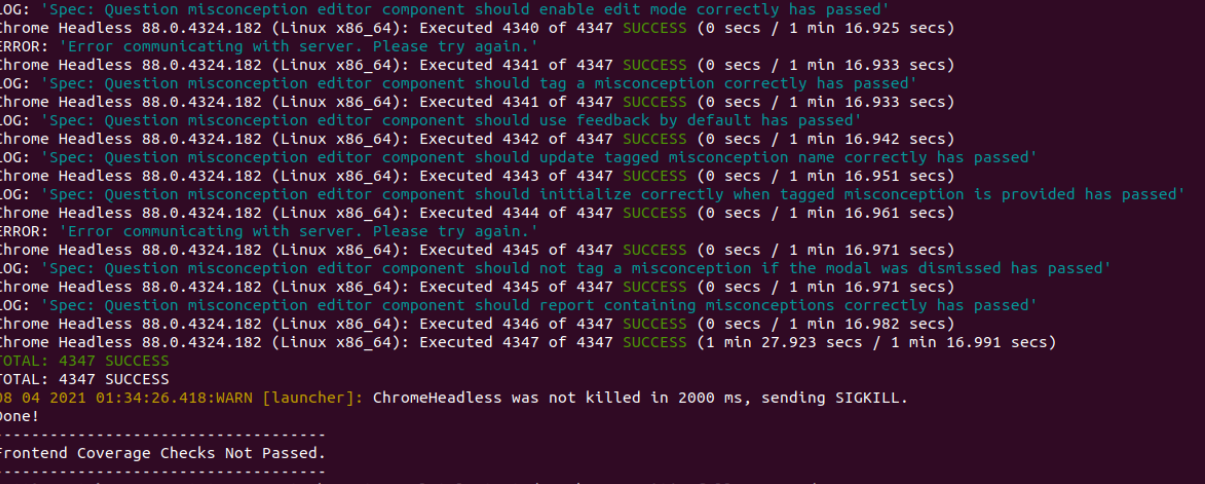

● I am able to run one suite of e2e tests on my machine. (Show a screenshot of a successful test.)

```
ageNotFoundException
        ? should be correct for voice artists
5 specs, 0 failures<br>Finished in 550.517 seconds
Executed 5 of 5 specs SUCCESS in 9 mins 11 secs.
[09:48:37] I/launcher - 0 instance(s) of WebDriver still running<br>[09:48:37] I/launcher - 0 instance(s) of WebDriver still running<br>[09:48:37] I/launcher - chrome #01 passed
    emulators: Received SIGTERM for the first time. Starting a clean shutdown
```
# Project Details

Oppia's users currently interact with backend servers or datastore by providing data via API. Currently, the handler params are not verified correctly in all the places. This introduces a leakage in backed API structure which leads to data corruption and unexpected server issue(s).

This doc introduces the architecture for validating the params received by the handlers in an unified way and immediately raises an Invalid Input Exception (400) error, if the schema for expected params does not match with the received params.

# Product Design

*The project adds a backend structure for validating handler's params. It doesn't add/remove/update any user-facing UI features.*

# Technical Design

This docs is presenting ideas for architecture required for Implementing schema validation for handler params.

#### Technical requirements

The project requirements can be summarised as follows:

- Unified way to parse and validate params of different types int, string, unicode, list, dict etc.
- Provides a way to add custom validations for common data/dict schema in the codebase.
- Provides a way to handle and raise correct exceptions for invalid params.
- Provides options to enable/disable param validations for a given handler.
- Param validation enabled on at least a part of the current handlers.
- [GTH] Should normalize the given param if needed.

● [GTH] Avoid duplicate code.

\*GTH: "Good to have", these are the requirements which are optional and it would be good to have those in the validation architecture.

The new system to validate params and provide all the requirements stated above can be implemented using a schema validator. There are multiple options available for using schema validators:

- 1. Oppia's existing schema validation system (defined in schema utils.py)
	- a. **"***Oppia's SVS***"** term will be used in the doc to refer the schema validation system defined in schema\_utils.py
- 2. Third party libraries:
	- a. [Cerberus](https://docs.python-cerberus.org/en/stable/)
	- b. [Marshmallow](https://marshmallow.readthedocs.io/en/stable/quickstart.html)

#### Oppia's SVS schema API:

A data can be validated using Oppia's SVS by providing a schema for the data. A schema for a data will be a dictionary with the following fields:

- **type**: The type of the data.
	- $\circ$  examples: bool, int, float, unicode, list, dict, html. The list and dict types have additional fields in their schemas (see below). The type for the data which has defined object class in objects.py will be 'custom' and the object class need to be mentioned in the obj type field of the schema (for more details check other field of the API)
- **choices**: A list of values of the given type. The value entered must be equal to one of elements in the list.
- **validators**: A list of validators to apply to the return value, in order.
- [for type=list] **items**: The schema for an item in the list. A polymorphic list should not use this field.
- [for type=list] **len:** If present, the length of the list; must be an integer greater than 0. No elements can be added or deleted.
- [for type=dict] **properties:** This is a list whose elements are dicts. The item in the dict represents a schema for each key value pair in the dict. Each dict in the list should have two mandatory keys:
	- **○ name:** The name of the field
	- **○ schema:** The schema for the value corresponding to this field.
- [for type=dict] **description**: *optional*. If present, this gives a human-readable description of the field.
- [for type=custom] **obj\_type**: Contains the type of the class of object, defined in objects.py.

Features provided by Oppia's SVS

- 1. Provides a function normalize against schema to parse and validate params of different types int, string, unicode, list, dict etc.
- 2. Provides a system to validate complex structures either by defining a simple [validator](https://github.com/oppia/oppia/blob/63dbb38b34e34dbcba235142a1da8d97c804e5d1/schema_utils.py#L453) [function](https://github.com/oppia/oppia/blob/63dbb38b34e34dbcba235142a1da8d97c804e5d1/schema_utils.py#L453) or defining a [separate](https://github.com/oppia/oppia/blob/63dbb38b34e34dbcba235142a1da8d97c804e5d1/extensions/objects/models/objects.py#L171) object class.
- 3. Provides a way to combine custom validators with type checks for a given data. a. E.g 1: To validate a user id the schema can be:

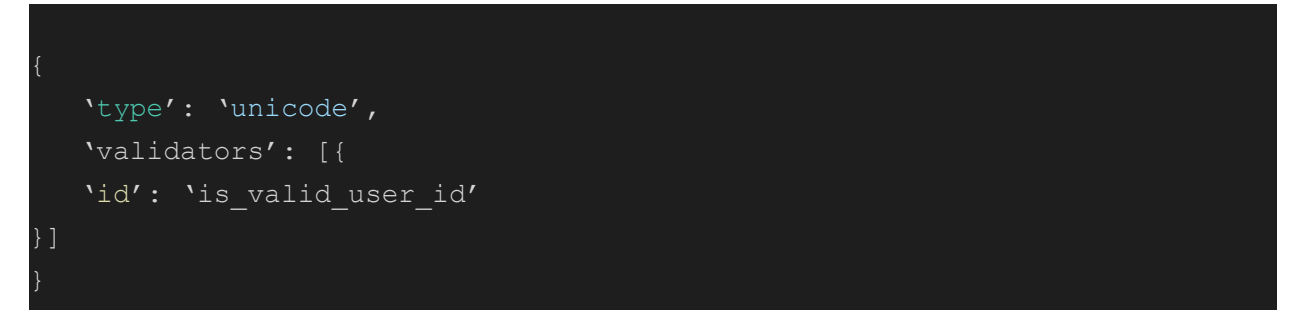

E.g 2: To validate a new role for a user the schema can be:

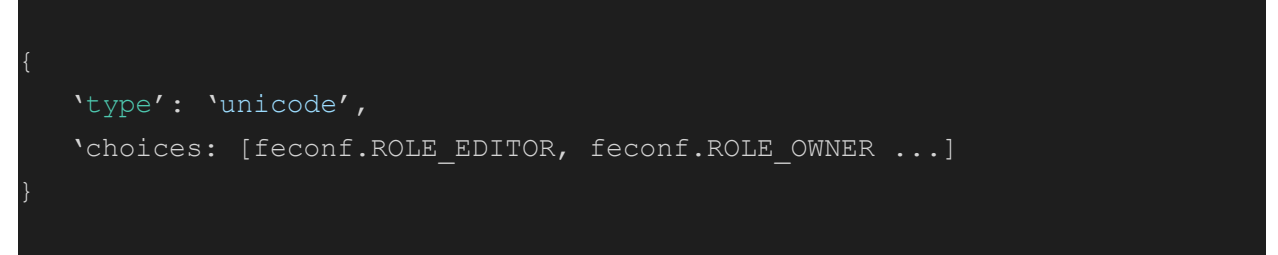

- 4. Normalizes the data against the given raw data.
- 5. Provides a way to define default value for the custom type.

Features provided by third party libraries

- Cerberus
	- 1. Provides a function to parse and validate params of [different](https://cerberus-sanhe.readthedocs.io/usage.html) types int, string, bool, etc. Example to validate user role:

```
schema = {
      'type': 'string',
          feconf.ROLE_EDITOR, feconf.ROLE_OWNER…] }}
document = { 'role': 'editor' }
v = Validator(schema)
v.validate(document)
```
2. Provides a feature to validate complex structures by [defining](https://docs.python-cerberus.org/en/stable/customize.html) custom rules. Example to validate category string.

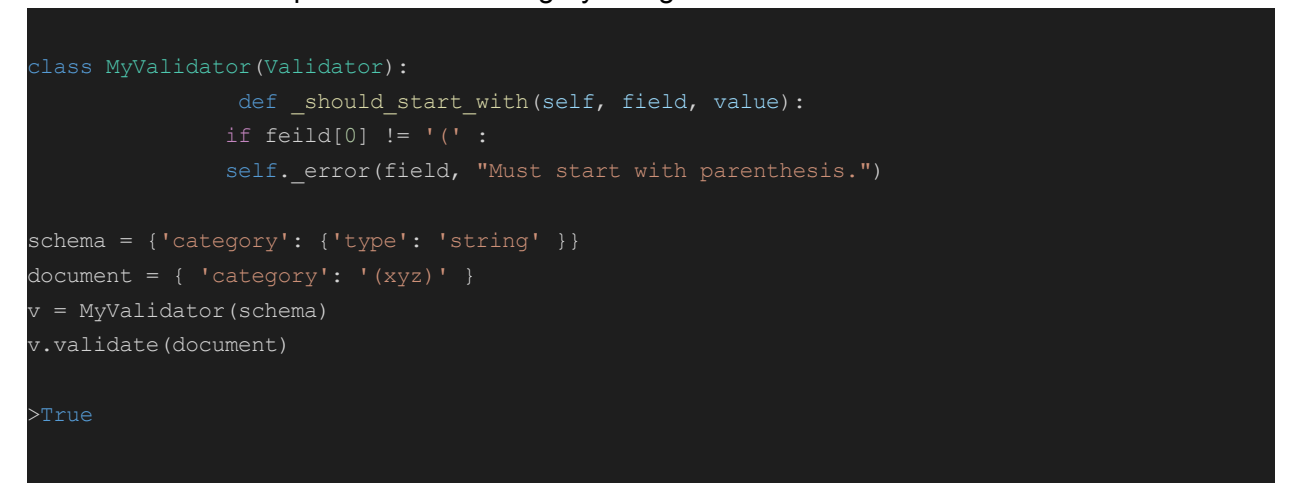

- 3. Normalizes the data against the given raw data.
- 4. Provides a way to define default value for the custom type.
- Marshmallow
	- 1. Provide a function to parse and validate params of [different](https://marshmallow.readthedocs.io/en/stable/upgrading.html?highlight=oneof#use-oneof-instead-of-fields-select) types like int, string, bool, etc.
		- Example for validating user roles.

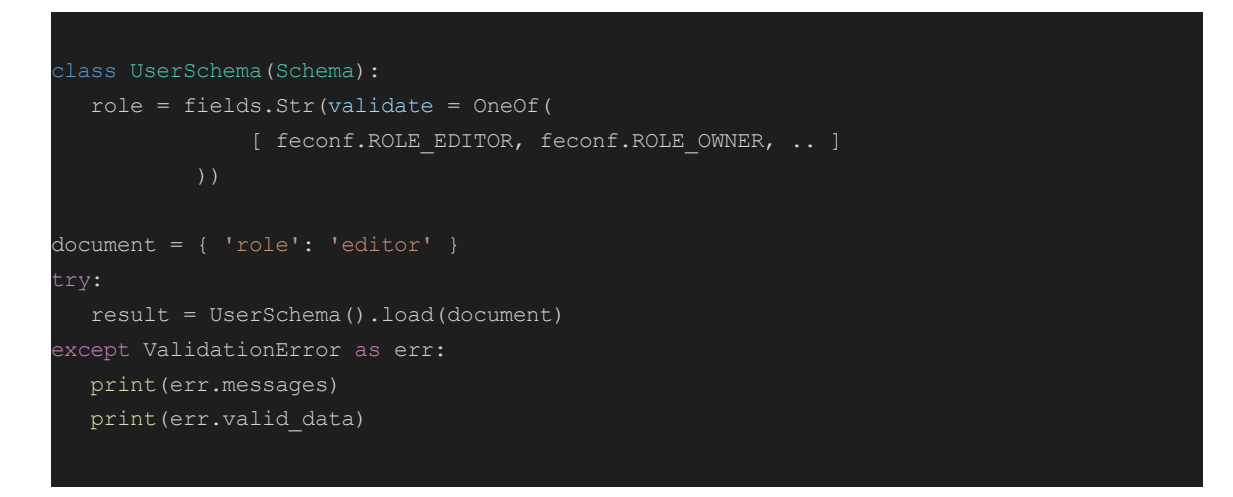

- 2. Provide a feature to write custom classes for [validating](https://marshmallow.readthedocs.io/en/stable/extending.html) params.
	- Example to validate category string.

```
class BandSchema(Schema):
   category = fields.Str()
   @pre_load
   def unwrap envelope(self, data, **kwargs):
       if data[0] != '(':
           raise ValidationError('Must start with parenthesis.')
       return data
sch = BandSchema()
try:
  sch.load({"category": "(xyz)"})
except ValidationError as err:
  err.messages
```
- 3. Normalizes the data against the given raw data.
- 4. Provides a way to define default value for the custom type.

Similarities between Oppia's SVS and Third party libraries like cerberus and marshmallow

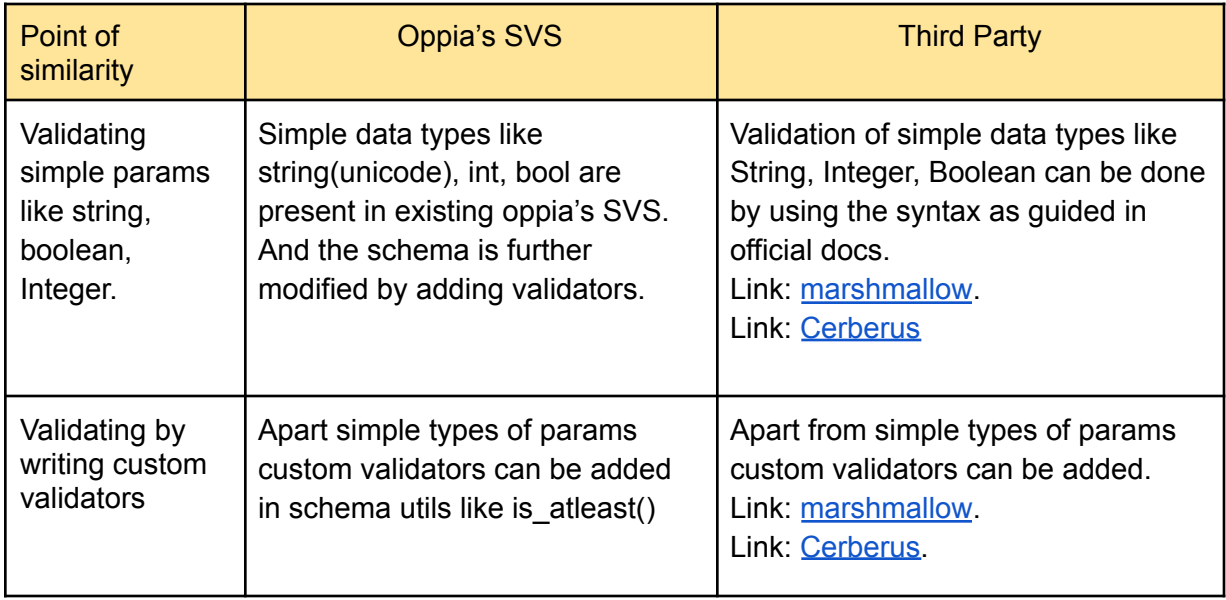

<span id="page-8-0"></span>Distinction between Oppia's SVS and Third party libraries like cerberus and marshmallow.

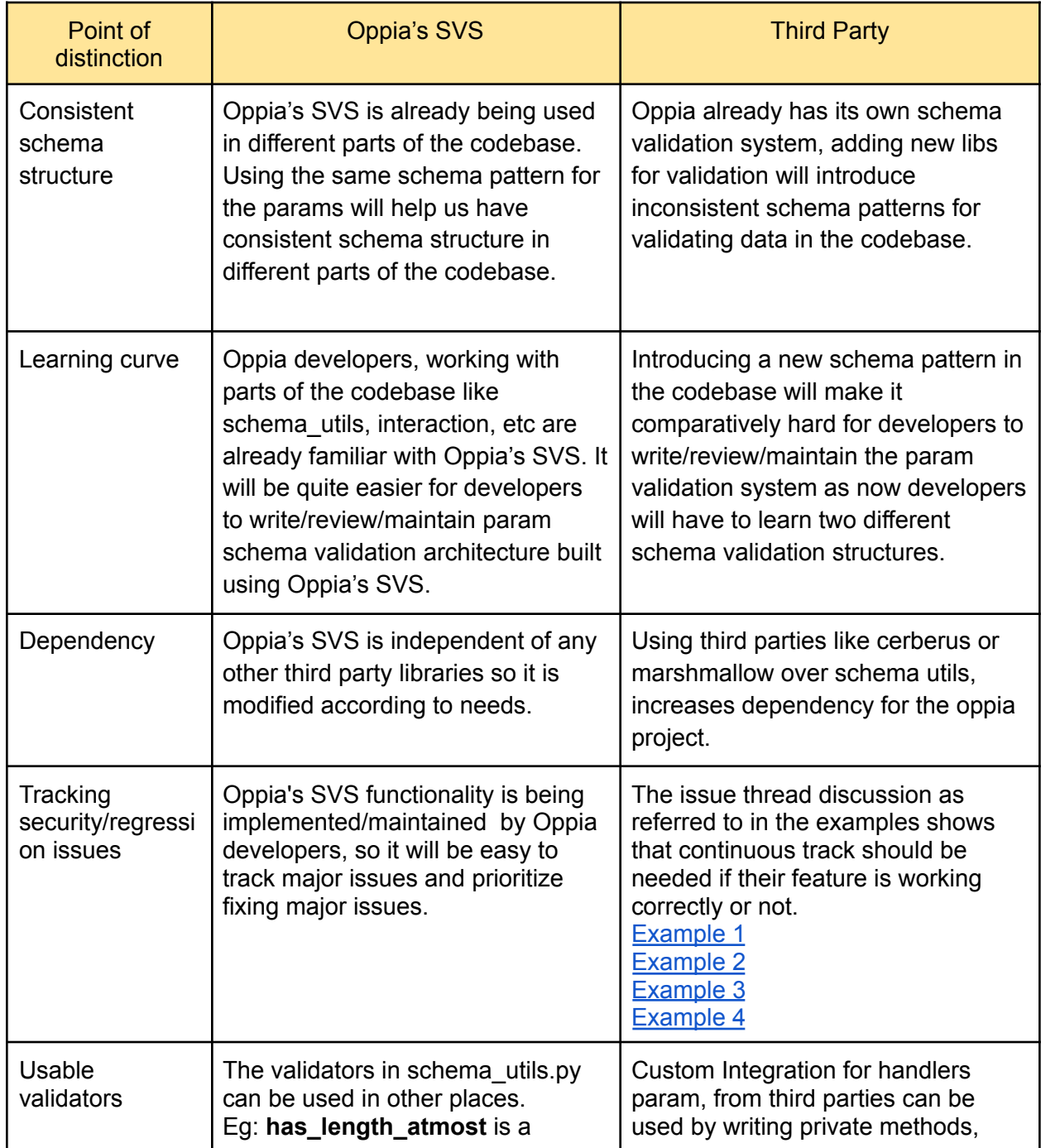

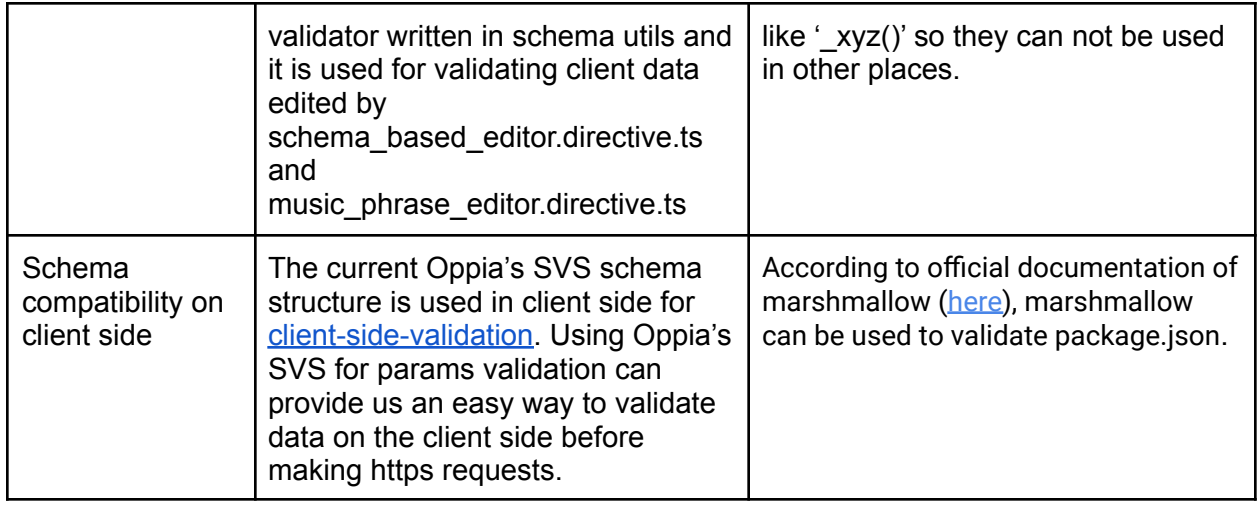

**Conclusion**: As both the Oppia's SVS and third-party libraries fulfils the major requirements for the project and from the above similarities and distinction it can be concluded that the Oppia's SVS would be better to use for the project because of the following major reasons:

- 1. Using Oppia's SVS will provide consistent schema structure for data validation in the codebase.
- 2. Adding a new validation function for params using Oppia's SVS will provide a reusable validation function for the oppia codebase.
- 3. Oppia's SVS schema structure can be easily used on the client-side and Oppia already has a structure to validate data using Oppia's SVS schema. In future, param validation can be easily implemented in the client side so that the data is validated in the frontend before reaching the server.

# Architectural Overview

**Expected behaviours from the param validation architecture:**

- 1. Validates params schema before handling the request i.e, before going through acl and before calling request method i.e, get/post etc. methods defined in the handler class.
	- a. This helps us to ensure that all the data reaching acls and handler's request-method are valid and are in expected pattern.
	- b. Benefits for validating before acl:
		- i. Not allow reaching acl layer with invalid/malicious data in the payload/param.
		- ii. Acl layer needs to make datastore calls, if we validate the schema first then we will have a blocker which won't have to make any datastore call. and can avoid datastore calls for malicious requests.
		- iii. This will help us follow the fail fast rule i.e, fail asap without waiting for any datastore calls.
- 2. Does-not validate any value using datastore data.
- a. As this validation is going to happen as soon as the request reaches the server and before reaching the acl decorators, we will avoid touching the datastore to validate these data.
- 3. Only validates the schema of the request params and their values.
	- a. The validation for the values can include type, expected-values, expected pattern checks.

<span id="page-10-0"></span>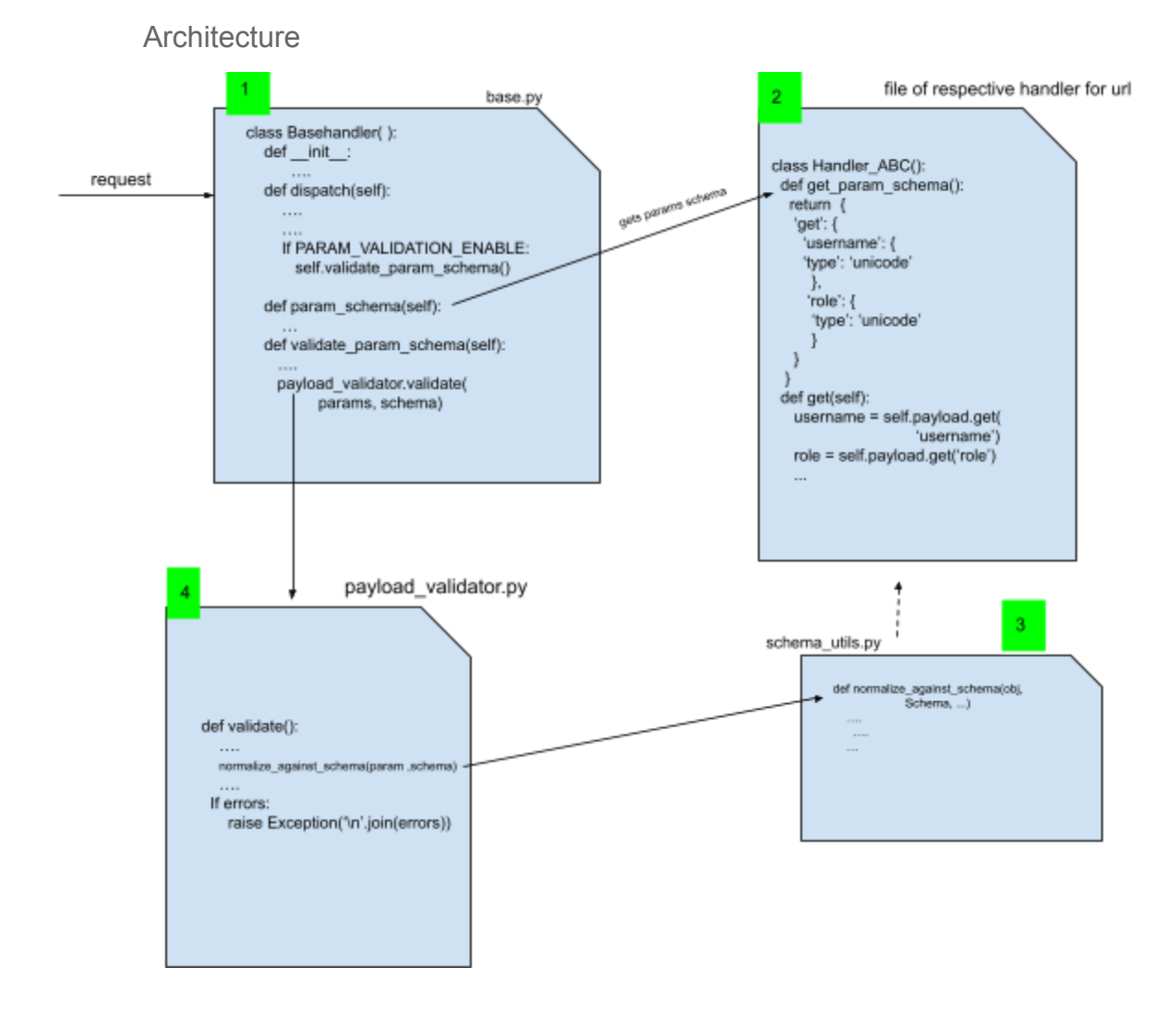

*Alternative considered section includes another architecture ([bookmark](#page-27-0))*

**Glossary:**

1**[base.py](https://github.com/oppia/oppia/blob/develop/core/controllers/base.py)**: Represents the BaseHandler class of base,py. Here extraction of params, schema and calling of validate method from payload\_validator is done.

2 Represents the file where the **handler class** is present and inside that, get\_param\_schema( ) method should be present from which the schema of the corresponding url and method is received.

**3** [schema\\_utils](https://github.com/oppia/oppia/blob/63dbb38b34e34dbcba235142a1da8d97c804e5d1/schema_utils.py): Represents a file, which contains classes of all the param types and a method to validate param against its [schema.](https://github.com/oppia/oppia/blob/8ae754380fe109eebbed7c2dfc375862752fa6f2/schema_utils.py#L67)

4 **payload\_validator.py** a newly added file for validation of handler params.

Flowchart Diagram of validate method

*.*

Validate method needs to be defined in payload\_validator file (a new file introduced). validate method takes params and its schema for validation and after validation, the method raises an exception (if any).

The flowchart implementation of validate method is given below:

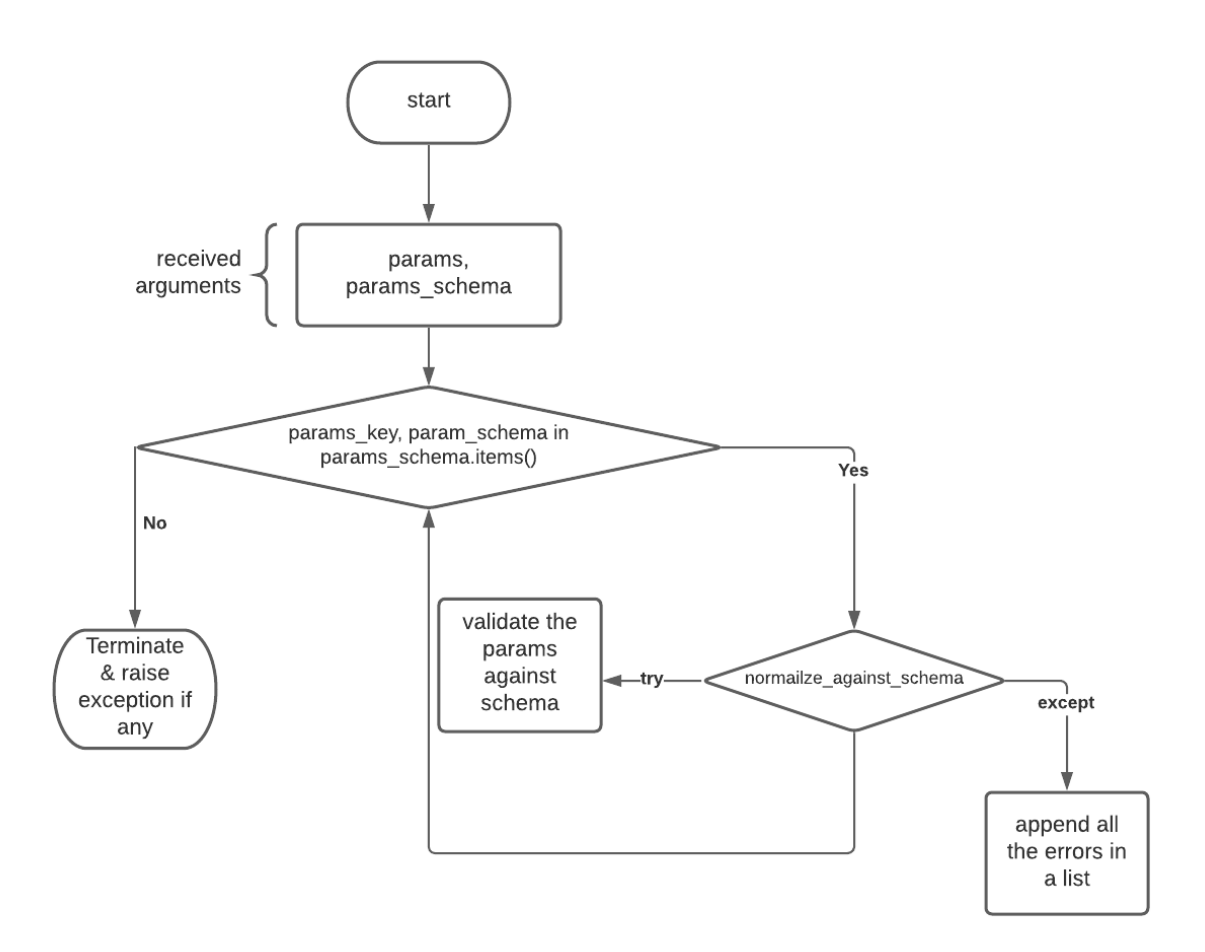

*For Pseudocode Implementation kindly refer here: ([bookmark](#page-20-0))*

*Note: The dotted arrow from file of handler to schema utils represents there is an indirect relation between these two files i.e., the types of the params are defined in schema utils.*

**API request journey:**

- 1. Client makes a request to an API.
- 2. The handler class gets initialized (the initialization method written in **[BaseHandler](https://github.com/oppia/oppia/blob/26c867193adba41f7c18a29715342fcdf1d53eac/core/controllers/base.py#L142) [class](https://github.com/oppia/oppia/blob/26c867193adba41f7c18a29715342fcdf1d53eac/core/controllers/base.py#L142)**.)
- 3. Check whether PARAM\_VALIDATION\_ENABLE flag is true, otherwise skip the validation step.
- 4. For Validation params, schema is extracted for a particular request method, i,e., PUT/ POST/ DELETE.
- 5. By taking schema, validate param schema method calls validate method from a newly added file i.e., payload\_validator.py
- 6. Validate method validates the params and raises errors if any.

7. After validation the corresponding method ( get / post / delete ) gets called.

*Note***:** *Kindly refer [here](#page-20-1) for description and pseudocode Implementation.*

#### **Handling cases when a param is optional**

Optional cases can be handled by setting 'optional' key to True or false in the schema, and by default every param is treated as a required param.

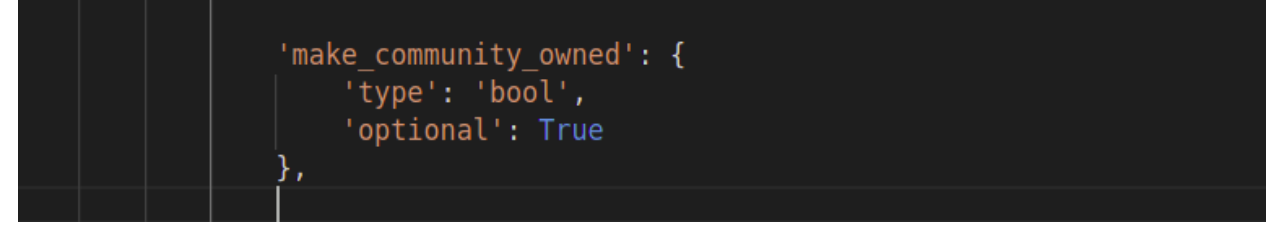

Here **make\_community\_owned** is optional and in schema its optional key value is set to True.

**Adding/Updating new/existing handler using the param validator architecture:**

Updating ExplorationHandler (put method) in editor.py to use the param schema validation architecture. Steps to follow :

- 1. Look for all the params used in the *put* function [fetched using self.payload.get(..)]
	- a. Found the following:
		- i. version
		- ii. commit message
		- iii. change list
- 2. Look for corresponding param object type in objects.py
	- a. Found the following:
		- i. version  $\rightarrow$  objects. Int
		- ii. Commit message  $\rightarrow$  objects. UnicodeString
		- iii. Change list  $\rightarrow$  *nothing found*
- 3. Define new param objects if needed
	- a. Define ExplorationChangeListParam in objects.py. (Details [here\)](#page-18-0)
- 4. Define get param schema in ExplorationHandler class.
- 5. Now the schema validation architecture will ensure the schema validation for the put method.

Testing of above steps for ExplorationRightsHandler in editor.py for giving rights to users in exploration.

Steps for validating params in a handler.

- 1. The PARAM\_VALIDATION\_ENABLE flag in ExplorationRightsHandler is set to True.
- 2. get param schema method should be written, which contains the schema for PUT method.

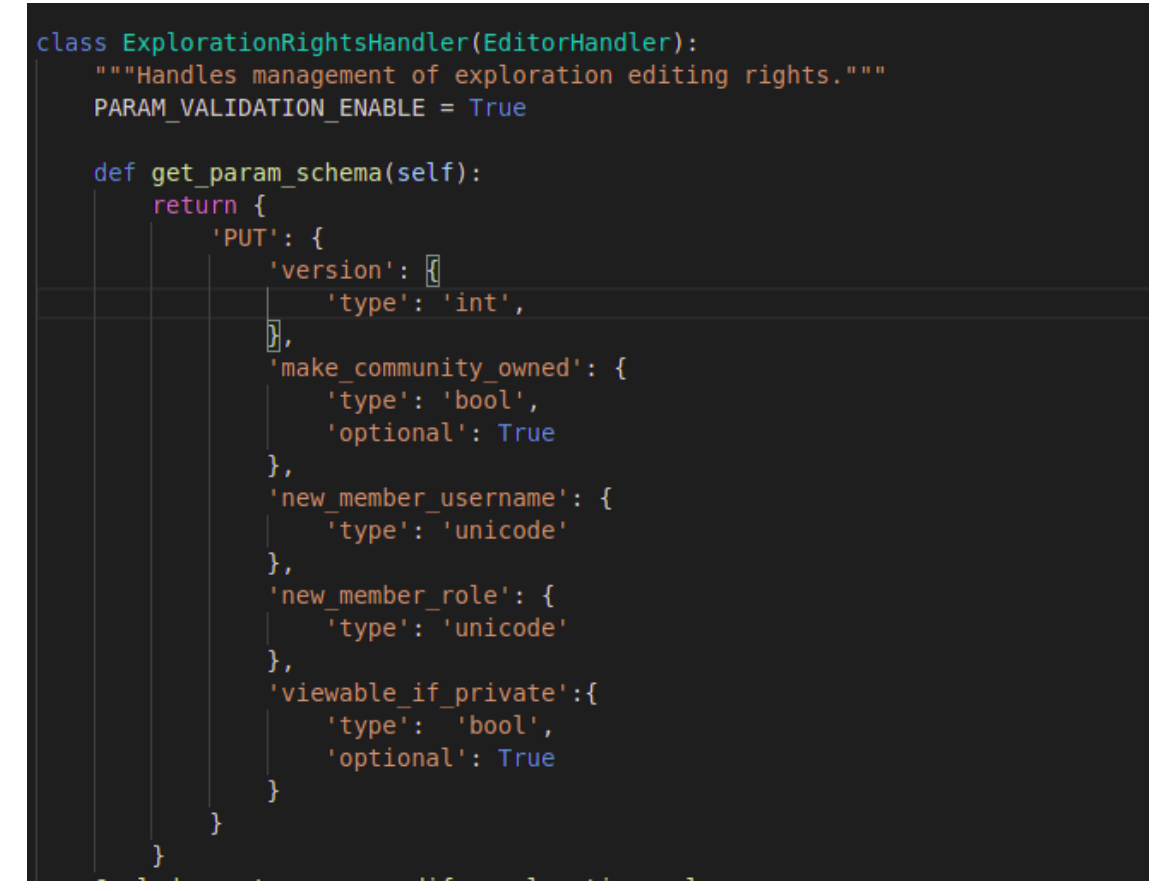

- 3. Now the architecture will validate the params.
- 4. Proof of validation

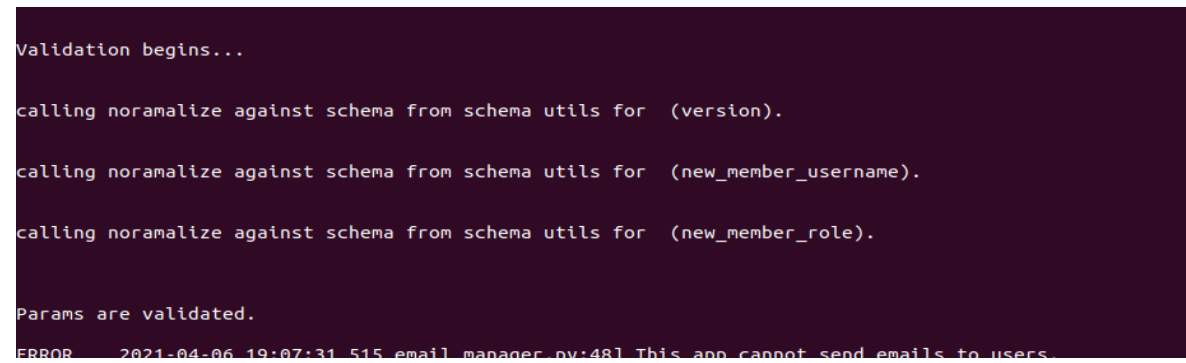

*Here temporary print statements are added for understanding. All the required params are validated individually, and logic for validating optional params will be added in the implementation section.*

Architecture for incrementally adding schema validators for all handlers

This project is going to implement a new system to validate params in handlers. But there are already 100+ handlers in the codebase. There needs to be a process for incrementally integrating all the handlers with new params validators, without affecting the development of the existing codebase.

The steps for incrementally adding validators are as follows:

- Define PARAM\_VALIDATION\_ENABLE in the BaseHandler and set it to False.
- Implement the param schema validation architecture and disable the validation call using the PARAM\_VALIDATION\_ENABLE flag.
- Enable the PARAM\_VALIDATION\_ENABLE in handler classes of three files and add schema for all those handlers.
- Disallow writing new handlers without schema:
	- Write a wiki page explaining how to add schema for handler params and announce on oppia-dev@

*For complete reference kindly follow this [bookmark](#page-36-0).*

- Writing a backend test and lint tests ensures that only the "expected list of handler class" have PARAM\_VALIDATION\_ENABLE set to False.
- Incrementally add schema for old handlers and remove handler name from "expected list of handler class"
- Once all old handlers have schema and the "expected list of handler class" is empty change the PARAM\_VALIDATION\_ENABLE to True in BaseHandler and remove PARAM\_VALIDATION\_ENABLE from all child/main handlers.

Handling param validation for different types of handlers.

- 1. Param validation for the handler is enabled but schema for the params is not defined.
	- a. The backend tests will ensure that if the PARAM VALIDATION ENABLE flag is true then get param schema() method should be present, which contains the schema for the handler's param.
- 2. Handler with some request method doesn't need any params
	- a. When a handler's request method does not need any params in its request then get\_param\_schema should return an empty dict as its schema. Example:

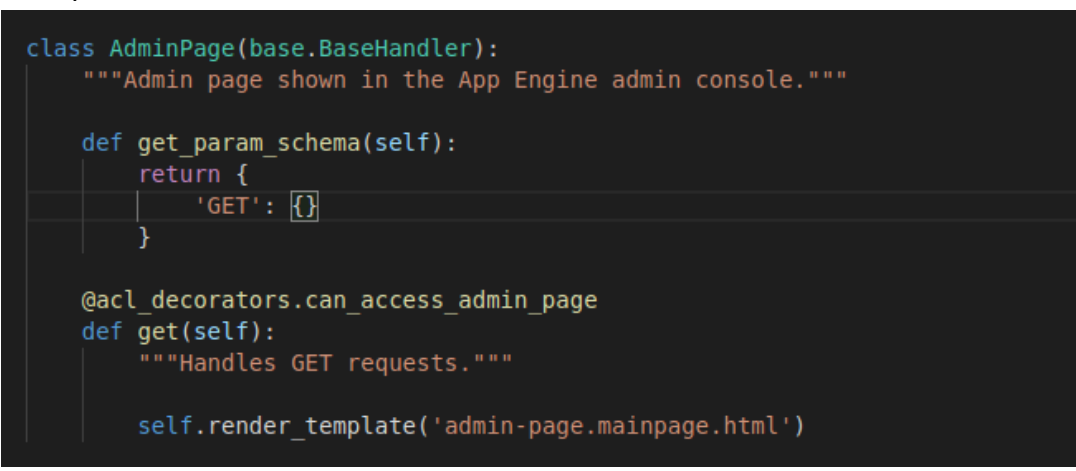

3. Incoming request with extra or missing params.

- a. Validate method in payload validate file should ensure that any required data should not be missed in params and any extra data should not be passed to params. And if the validate method receives this kind of data then it will raise an exception.
- 4. Handlers containing value in their URL.
	- a. **\_get\_url\_param()**
	- b. get url param() should be defined in every handler class.
		- i. This method returns the schema for url\_params
		- ii. The handler class which does not contain url params, then this method returns an empty dict.
		- iii. The handler class which contains the url params but they do not have any specific schema to validate, then the value of the key in the schema is empty.

```
class ExplorationRightsHandler(EditorHandler):
  """Handles management of exploration editing rights."""
  PARAM_VALIDATION_ENABLE = True
  def get url param(self):
      return {
          'exploration id': {}
```
- iv. The handler class which contains the url\_params and the params require a specific schema for validation, then the schema contains additional keys and values like, validators, choices, etc.
- 5. Handlers in which SVS is not ready
	- a. In order to disable param validation check, the PARAM\_VALIDATION\_ENABLE flag needs to be set to False explicitly, in the handler class.
		- i. By disabling the flag, helps me to incrementally add SVS to all existing handlers.
	- b. Once all old handlers have schema and the "expected list of handler class" is empty change the PARAM\_VALIDATION\_ENABLE to True in BaseHandler and remove PARAM\_VALIDATION\_ENABLE from all child/main handlers.

**Adding new validator for a param: [3 examples below]**

**Assume a developer wants to add a param validator for audio language\_code.**

**Steps:**

1. Define get param schema method in the handler class, which returns the schema of the language\_code param. Here type of the language\_code is unicode and is valid language code is passed as validator.

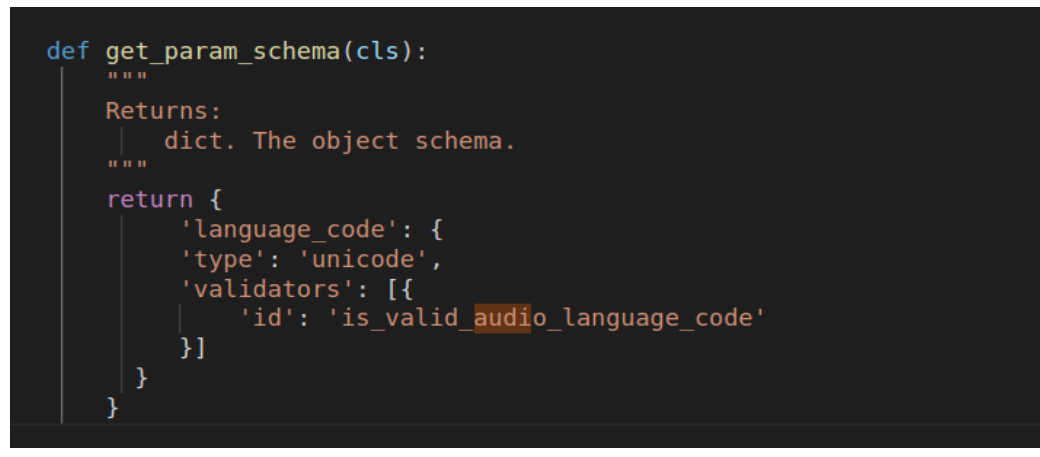

2. Found is\_supported\_audio\_language\_code in schema\_utils.py, thus simply used in the schema.

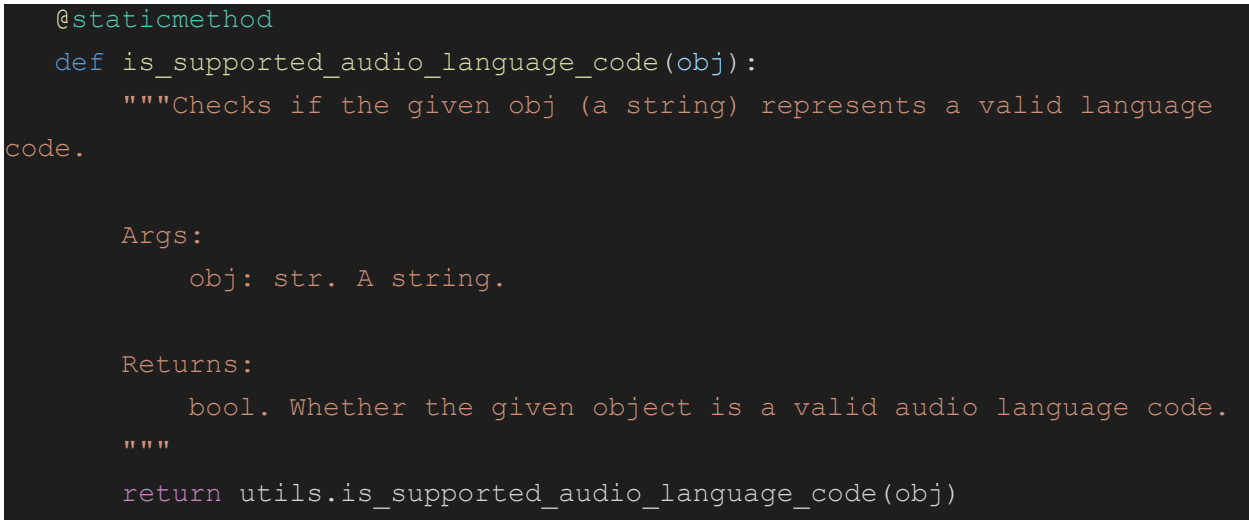

3. objects.AudioLangaugeCodeParam is ready for use in any handler.

#### <span id="page-17-0"></span>**Assume a developer wants to add param validator for user\_id:**

#### **steps:**

- 1. Define the schema in the handler class and provide validator as is\_valid\_user\_id.
- 2. is\_valid\_user\_id is already defined in schema utils.
- 3. Thus VerifyUserModelsDeletedHandler is ready for use.

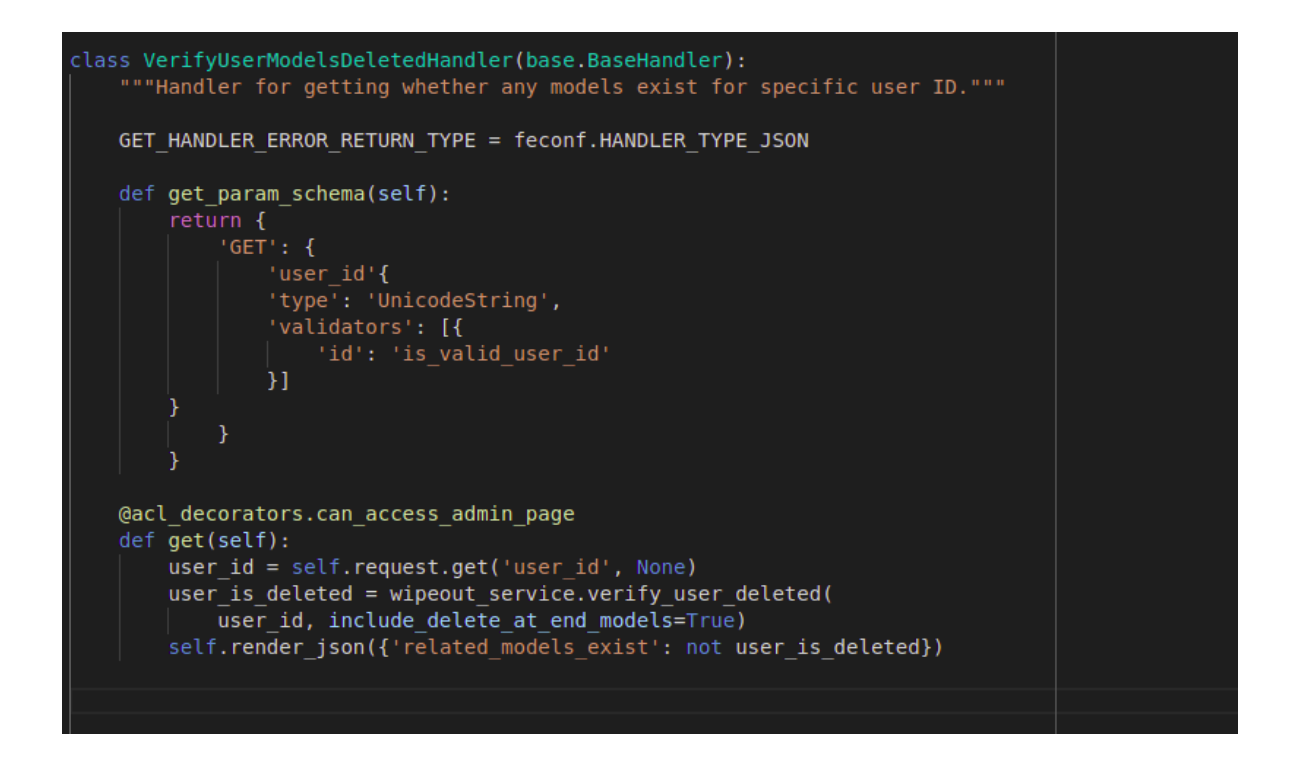

<span id="page-18-0"></span>**Assume a developer wants to add a param validator for ExplorationChangeList**

#### **Steps:**

1. Define **ExplorationChangeListParam** in objects.py

```
class ExplorationChangeListParam(BaseObject):
 @classmethod
 def normalize(cls, raw):
     """Validates and normalizes a raw Python object.
     Args:
        raw: *. A normalized Python object to be normalized.
     Returns:
         *. A normalized Python object describing the Object specified by
         this class.
     Raises:
         TypeError. The Python object cannot be normalized.
     \mathbf{u} and
  assert isinstance(raw, list)
  for items in raw:
      ExplorationChange.validate_dict(items)
  return copy.deepcopy(raw)
```
2. Write get schema method in handler class

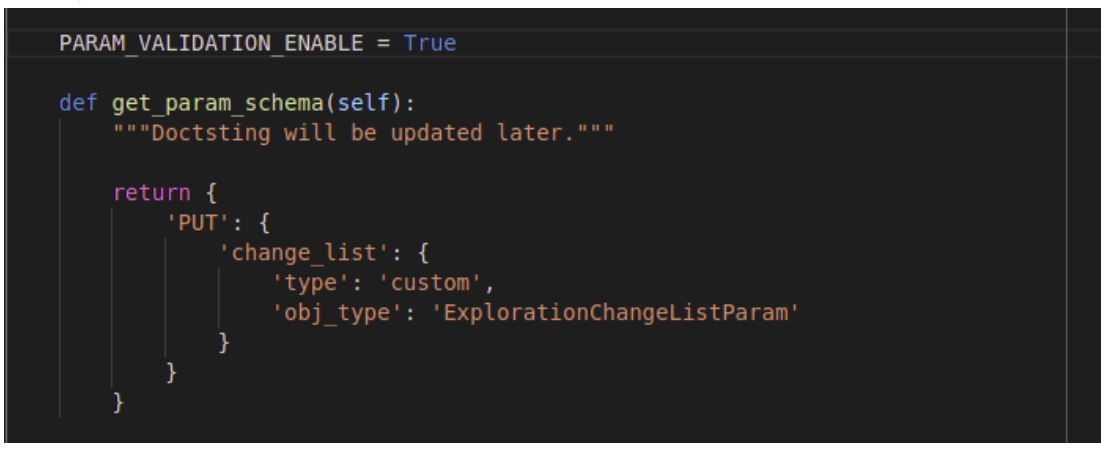

3. Now the change\_list param is ready for use.

When to write object classes and when to write validator methods.

Steps for making a decision, when to add new validators in schema\_utils.py and when to add new object class in objects.py.

- 1. Observe the params type if it is simple and just needs little modification in property, then writing validators is the correct choice.
	- a. Example 2 ([here](#page-17-0)**)** mentions that when the param type is simple and as per requirement it's schema can be modified by adding validators from schema utils.
- 2. When the type of the param is a bit complex like dict and its validate method is written in domain class then writing its object class should be the most optimum way.
	- a. Example 3 ([here\)](#page-18-0) mentions that when the param type is dict and the validator method is written in domain class then the schema should be of type custom and obj\_type key in the schema should contain the name of the newly added object class

### Implementation Approach

The project implementation part can be divided into three parts:

- 1. Implementation of the param schema validation architecture
- 2. Test/check to enforce developers to use schema validators for new handlers
- 3. Incrementally integrating schema validators for existing handlers.

<span id="page-20-1"></span>Description of methods and variables

#### 1. PARAM\_VALIADTION\_ENABLE

- a. Variable with default value, False and set to True in the handler, when a handler class is ready for schema validation.
- 2. validate param schema()
	- a. Method defined is the BaseHandler class. Used in order to validate params against schema by calling validate method form payload\_validator.py file (new file written for validation of schema)
- 3. validate()
	- a. Method defined in the payload validator file validates the params against the schema.

<span id="page-20-0"></span>Implementation of code for validating handler params

[A] : Add new class/function.

**[U]** : Update existing class/function/variable.

- Controllers
	- **[U]** BaseHandler class in base.py
		- **[U]** dispatch method
			- If PARAM\_VALIDATION\_ENABLE, call validate\_param\_schema() method.
		- [A] validate\_param\_schema()
			- Extract the schema
				- Take all the schema from the handler class for a request method.
			- Extract all the params.
				- Extract all types of params that need validation.
					- o request params
						- **■** Use of **self.request.get(payload)**
					- o url params
						- **■** Use of **self.request.route\_kwargs**
					- query\_string\_params
						- **■** Use of **self.request.query\_string**
			- Call validate() method,
				- Call validate method from payload validator.
- Raise all the exceptions if any.
- [A] payload\_validator.py
	- $\blacksquare$  [A] validate()
		- Iterate over all the items passed through schema.
		- Checks whether a particular key is optional or not.
		- If optional and not passed in params then don't raise any exception.
		- If schema and params both are present.
			- Within the try block call normalized against schema from schema utils by passing the params individually and its corresponding schema.
			- Within the except block collect all the error messages and raise all the errors, once all the params validated.
		- Check for any extra or missing params in param dict and append to the list of errors.
		- Return the list of errors back to the validate\_param\_schema() method.

Pseudocode Implementation

*Here ( … ) in the code signifies the existing code, which is untouched and removed temporarily for clear vision of newly added lines.*

**base.py**

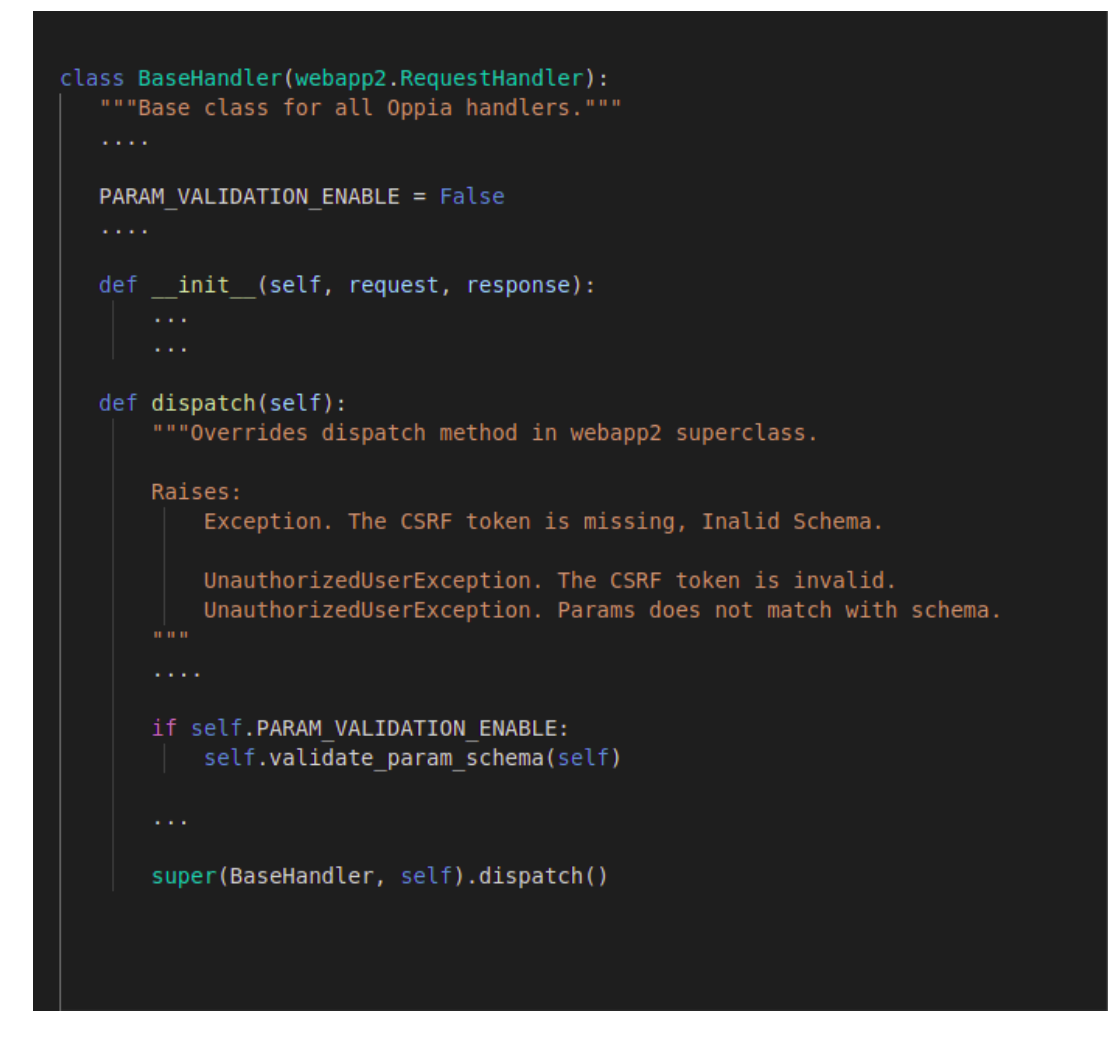

**validate\_param\_schema()**

```
def validate param schema(self):
   """Docstring will be updated."""
    # Receive url params and its schema.
    url params = self.request.route kwarg
    schema for url params = self.get url param()
    # get url param needs to be defined in handler class
    # Receive errors from validate method for request params.
    errors = payload validation.value(url params, schema for url params)
    if errors:
        raise Exception('\n'.join(errors))
    # functionality to collect request param schema.
    schema for request param = self.get param schema()
    request method = self.request.environ['REQUEST METHOD']
    schema for request param = schema for request param[request method]
    # functionality to collect request params.
    request params = self.request.payload
    query string params = self.request.query stringquery_params = parse.parse_qs(query_string_params)
    request_params.update(query_params) # merge two params dicts.
    # Receive errors from validate method for request params.
    errors = payload validation.value(request params, schema for request param)
    # Raise an exception if any.
    if errors:
       raise Exception('\n'.join(errors))
```
**payload\_validator.py**

```
def validate(params, params_schema):
   """Docstring will be updated."""
   errors = []required params = []for param key, param schema in params schema.items():
       optional = Falseif 'optional' in param_schema:
           optional = param_schema['optional']
           del param schema['optional']
           assert isinstance(optional, bool), (
            "Expected optional to be a boolean value, found %s' % optional))
       if param key not in params and optional:
           continue
       if not optional:
           required params.append(param key)
       value = params[param key]try:
           narmalized_value = schema_utils.normalize_against_schema(
              value, param_schema, apply_custom_validators=True)
       except Exception as e:
           errors.append('Param \'%s\' failed validation: %s' % (param key, e))
   missing params = set(required\ params) - set(params.keys())extra_params = set(params.keys()) - set(params_schema.key())
   if missing params:
       errors.append('Missing params: %s' % ', '.join(missing params))
   if extra params:
       errors.append('Found extra params: %s' % ', '.join(extra params))
```
#### return errors

Implementation of Lint checks.

#### Pseudo algo:

- 1. For invalid case with new handler:
	- a. Swap OLD\_HANDLER\_NAMES with ['SomeOldHandler']
	- b. Create dummy code:
		- i. Class NewHandler(base.BaseHandler)
			- Pass
	- c. Create nodeastroid.extract\_node(dummy\_code)
	- d. Run a new lint check on the ast and expect to raise a message.
- 2. For valid case with new handler:
	- a. Swap OLD HANDLER NAMES with ['SomeOldHandler']
	- b. Create dummy code:
		- i. Class NewHandler(base.BaseHandler)
			- PARAM\_VALIDATION\_ENABLED = true
	- c. Create nodeastroid.extract\_node(dummy\_code)
	- d. Run the new lint check on the ast and expect to not raise any message.
- 3. For old handler not enabled validation:
	- a. Swap OLD\_HANDLER\_NAMES with ['SomeOldHandler']
	- b. Create dummy\_code:
		- i. Class 'SomeOldHandler'(base.BaseHandler)

#### pass

- c. Create nodeastroid.extract\_node(dummy\_code)
- d. Run the new lint check on the ast and expect to not raise any message.

Incrementally integrating schema validators for existing handlers

#### Work estimation

#### Name of the files

The name of all the files which are under the scope of this project are:

- Milestone 1: Name of the files for milestone 1.
	- *admin.py*
	- *classifier.py*
	- *classroom.py*
- Milestone 2: Name of the files for milestone 2
	- *collection\_editor.py*
	- *collection\_viewer.py*
	- *concept\_card\_viewer.py*
	- *contributor\_dashboard.py*
	- *creator\_dashboard.py*
	- *cron.py*
	- *custom\_landing\_pages.py*
	- *editor.py*
	- *email\_dashboard.py*
	- *features.py*
	- *feedback.py*
	- *improvements.py*
	- *incoming\_emails.py*
	- *learner\_dashboard.py*
	- *learner\_playlist.py*
	- *library.py*
	- *moderator.py*
	- *pages.py*
	- *platform\_feature.py*
	- *practice\_sessions.py*

**Note: Took a deeper look into each of the files/handlers and wrote all the detailed requirements and the schema for each param in a [spreadsheet](https://docs.google.com/spreadsheets/d/1qwqlXj2CkfHyg3NdS4ce92F5CAncDhSG7TZm5jTK31M/edit#gid=0).**

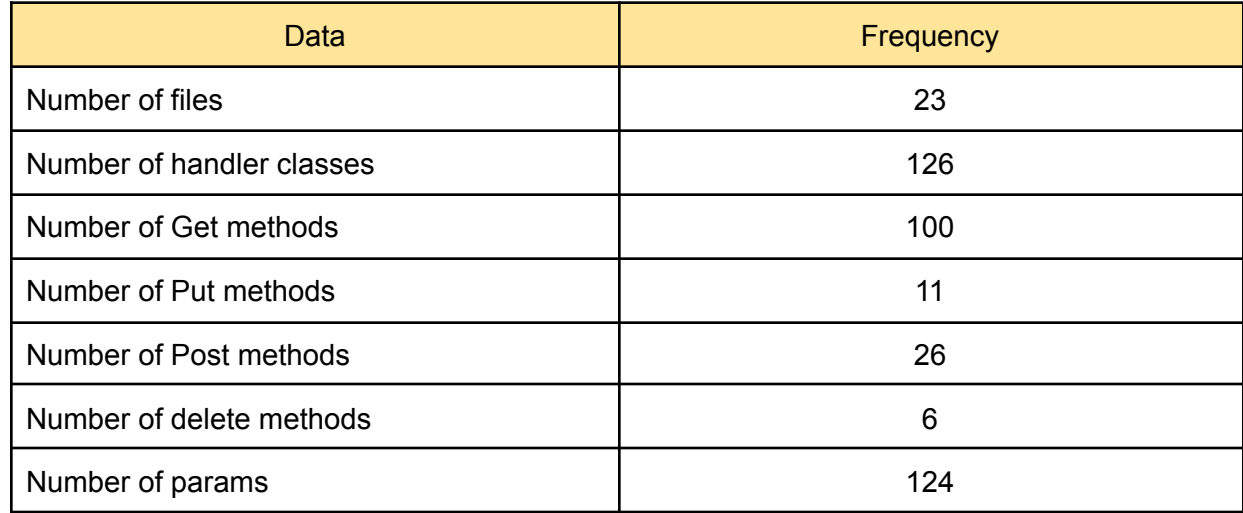

The extracted and compressed details from the spreadsheet are as follows:

Number of new object classes to be implemented

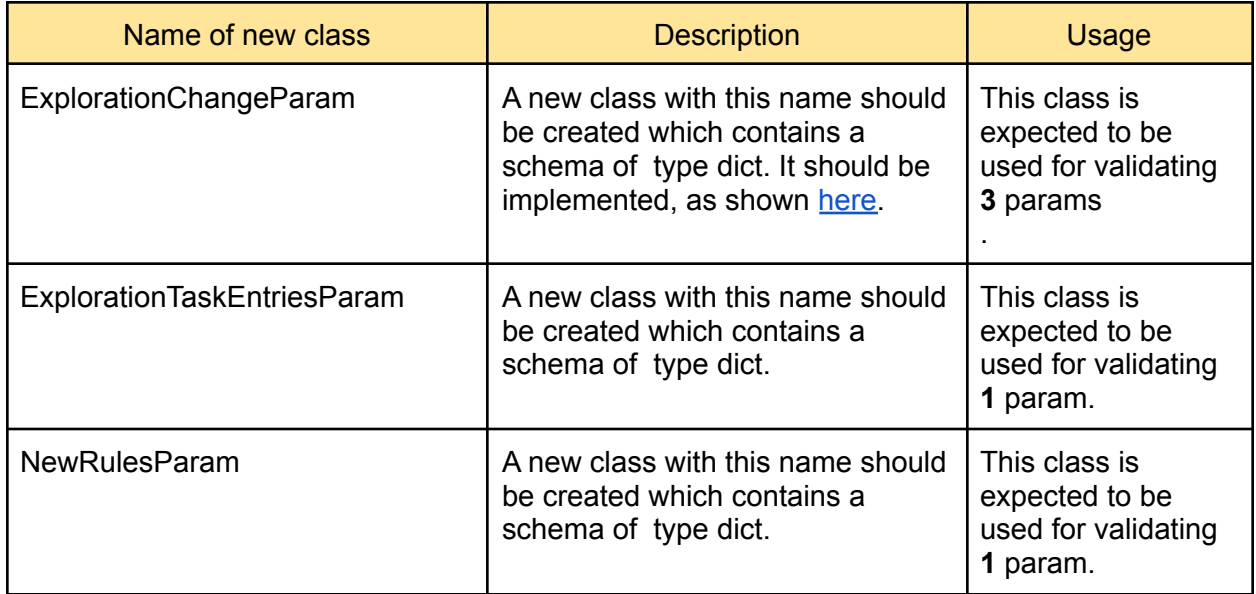

Occurrence of the each type of param under scope of this project

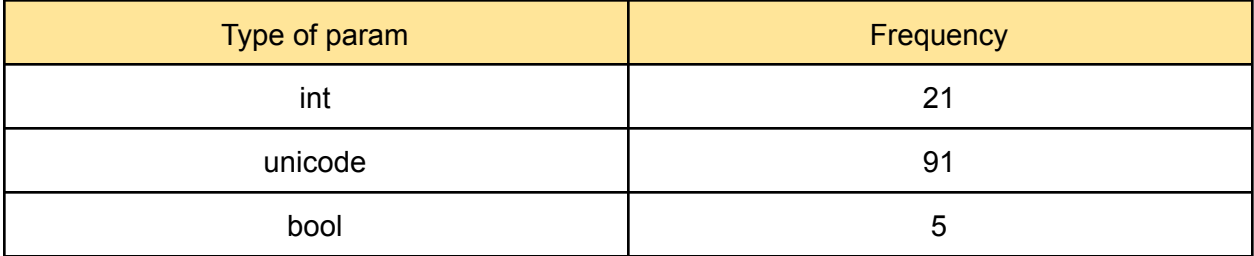

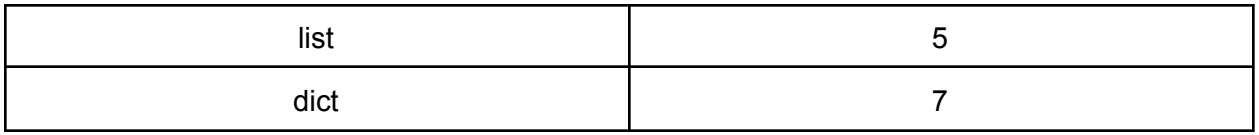

# Alternative Considered\*

<span id="page-27-0"></span>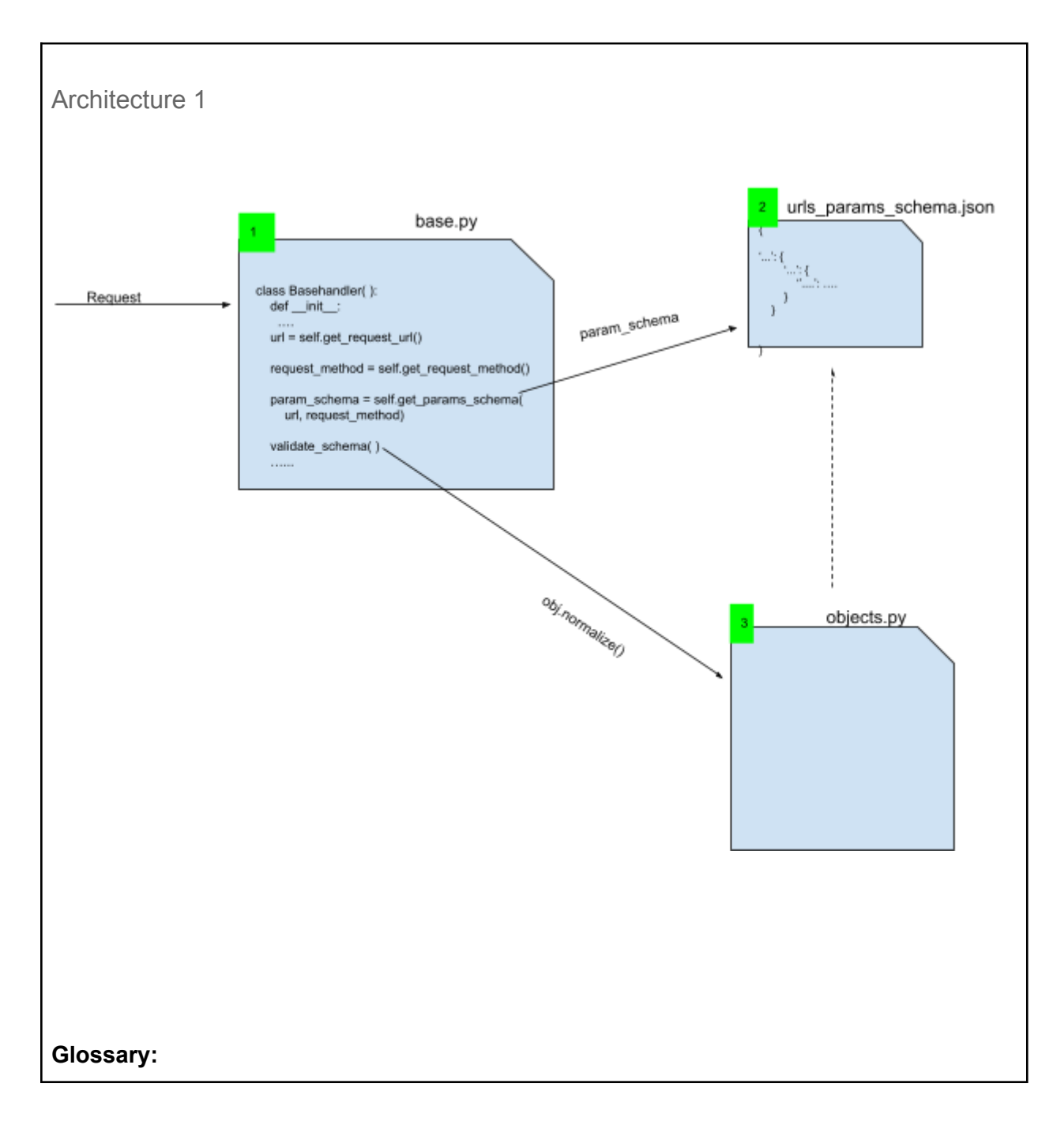

1 **[base.py](https://github.com/oppia/oppia/blob/develop/core/controllers/base.py)**: Represents the \_\_init\_constructor of Basehandler class in base.py. This constructor will hold the extraction and validation of params.

**2** urls params schema.json: Represents a file from which we get the schema of the corresponding url and method. This file should contain urls and their corresponding schema. Eg:

```
{
       '/library': {
               'GET': {
                      'Subject': 'UnicodeStringObject',
                      'Language_code': 'ContentLanguageCodeObject'
               },
               'POST': {...}
       }
}
3 objects.py: Represents a file from which we call normalize method for validating the
params. Typed objects are initialized from a raw python object. They are validated and
normalized to basic python objects (primitive types combined via lists and dicts.)
Note: The dotted arrow from file urls.json to objects.py represents there is an indirect relation
between these two files. As for validation of objects formed with help of schema (form
urls.json),
should be normalized by calling methods from objects.py
Handling cases when a param is optional
       When a param is optional, then param name should be prefixed with '*' in param
name.
Eg:
{
       '/library': {
               'GET': {
                      'subject': 'UnicodeStringObject',
                      '*language_code': 'ContentLanguageCodeObject'
               },
               'POST': {...}
       }
}
Here Language_code is optional i.e., users may or maynot give language code.
Handling cases when multiple type for param is allowed:
       When a param accepts multiple types then the schema should contain both of the
```
types.

Eg:

```
{
       '/library': {
             'GET': {
                    'Subject': 'UnicodeStringObject',
                    'Language_code': ['ContentLanguageCodeObject' , 'StringObject']
             },
             'POST': {...}
      }
}
Here Language code requires any of the two data types i.e. ContentLanguageCodeObject or
StringObject.
API request journey:
   1. Client makes a request to an API.
   BaseHandler
      class. )
   3. While Initializing the handler class, validate the params passed in the request.
      Validation algorithm in brief:
          a. Extract all params from self.request.get_all() and store it in received_params.
               i. received params = self.request.get all( )
          b. Find the request url using the request object.
          c. Find the request method i.e., either PUT/ POST/ DELETE
               i. method = self.request.environ['REQUEST_METHOD']
          d. We take the schema of the corresponding url and method from urls.json
               i. params schema = extract param schema using url and method
          e. Now we have to validate_all_required_params_exist( )
   4. After validation the corresponding method ( get / post / delete ) gets called.
Architecture : here
Pros for architectures :
               Architecture 1 and 1 architecture 2
 Unified place for all the urls and params, in
 future urls_param_schema.json can be used
 in the frontend to define the type of request
 params. [In typescript]
                                            The schemas are defined in the handler
                                            itself makes it easier to
                                            update/maintain/read.
```
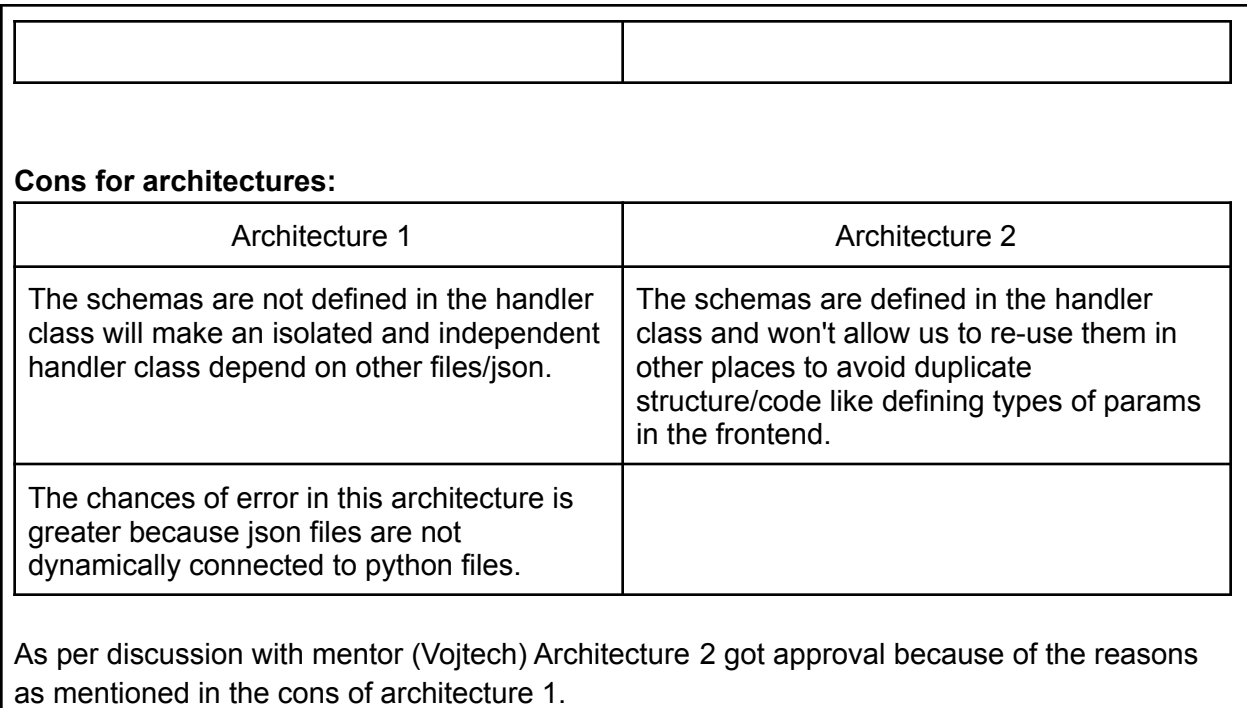

# Third-party Libraries\*

*Implementation of this project does not include any third party libraries. As per requirements of the proposal for this project, integrate all the handlers with new params validators, without affecting the development of existing codebase. Proposal must include comparison between oppia's SVS and third party libraries. The comparison is given above ([Bookmark](#page-8-0)) which mentions that oppia's SVS is favourable for validating the handlers params.*

# Testing Approach

The backend tests and linter tests will ensure that all the handlers should have schema in it, so the handlers param is validated by SVS.

Pseudocode Implementation for lint checks:

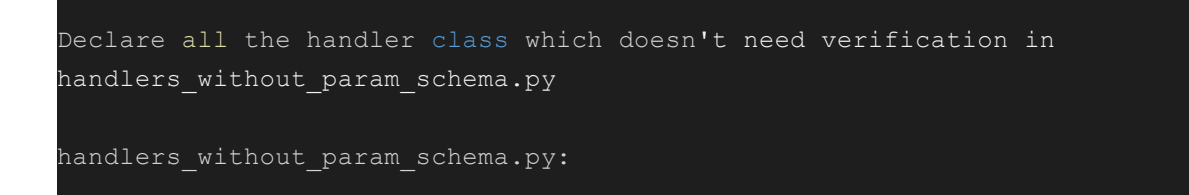

```
OLD_HANDLER_NAMES = [
   'HandlerName2',
In pylint extensions.py:
import OLD HANDLER NAMES from handlers without param schema
class DisallowNewHandlerWithoutParamSchema():
  __implements__ = interfaces.IAstroidChecker
  name = 'disallow-new-handler-without-param'
  priority = -1msgs = {'C0036': (
           'Please add PARAM_VALIDATION_ENABLE in the new handler.'
           'Follow the guidelines for help: <link>,
       'C0037': (
           'Please add get param schema function in the new handler.'
           'Follow the guidelines for help: <link>,
          'no-schema-function-in-new-handler'
  def visit classdef(node):
      if not "base.BaseHandler" in node.mro():
          return
      if node.name in OLD_HANDLER NAMES:
          return
      if not node.local attr('PARAM VALIDATION ENABLE'):
           self.add message('no-flag-in-new-handler', node=node)
      if 'get param schema' not in node.mymethods():
           self.add message('no-schema-function-in-new-handler', node=node)
```
Mocks for errors generated by linters.\

1. When developers don't enable prama validation in a new handler.

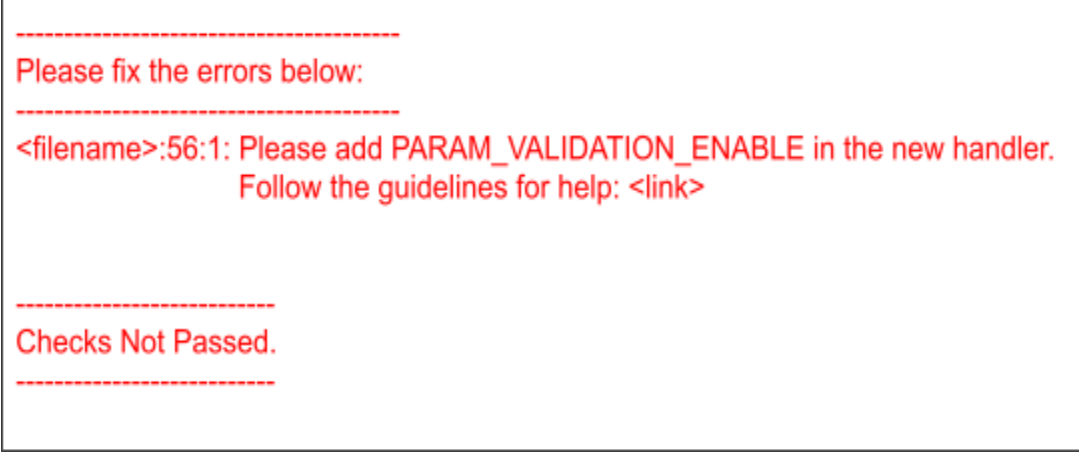

If the param validation is enabled for a handler then it won't work if the handler doesn't have the correct schema for the params/url. So we don't need any other check for the new handler

#### Milestones

The details of work that need to be done under the scope of this project is given below:

Milestone 1

#### **Key Objective**:

The key objective in milestone 1 is given as following as:

- Implementation of architecture for schema validation of handler params.
- Implements backend and linter tests for architecture.
- Documenting schema validation for adding to wiki.
- Implement schema schema in files:
	- admin.py
	- classifier.py
	- classroom.py
- Create starter issue for new contributors on how to add handlers params.
	- List of all the files which needs validation and are not in the scope of this project.
		- profile.py
		- question\_editor.py
		- question\_list.py
		- reader.py
		- recent\_commits.py
		- resource.py
		- review\_tests.py
- skill\_editor.py
- story\_viewer.py
- subscription.py
- subtopic\_viewer.py
- suggestion.py
- tasks.py
- topic\_ediotr.py
- topic\_viewer.py
- topic\_and\_skill\_dashboard.py
- voice\_artist.py

Summary

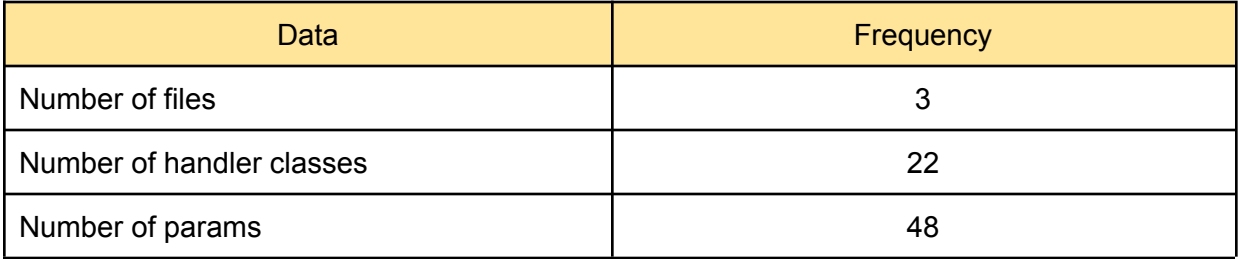

Number of pull requests.

Total number of pull requests for milestone1 should be **3**

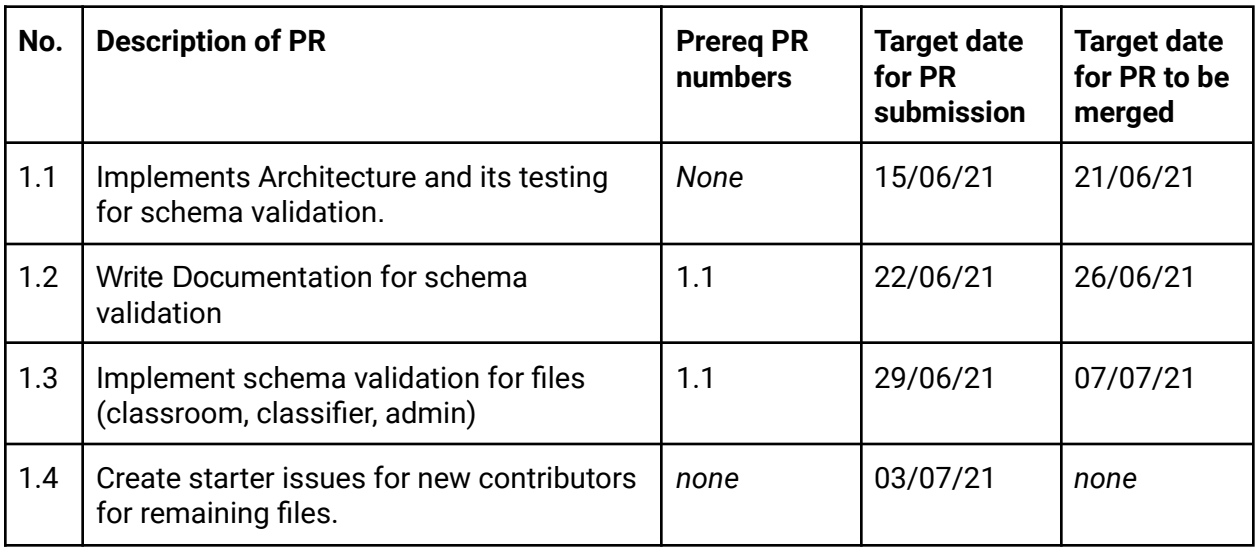

#### Milestone 2

#### **Key Objective**:

The key objective in milestone 1 is given as following as:

- Implement schema schema in files:
	- collection\_editor.py
	- collection\_viewer.py
	- concept\_card\_viewer.py
	- contributor\_dashboard.py
	- creator\_dashboard.py
	- cron.py
	- custom\_landing\_pages.py
	- editor.py
	- email\_dashboard.py
	- features.py
	- feedback.py
	- improvements.py
	- incoming\_emails.py
	- learner\_dashboard.py
	- learner\_playlist.py
	- library.py
	- moderator.py
	- pages.py
	- platform\_feature.py
	- practice\_sessions.py

**Summary** 

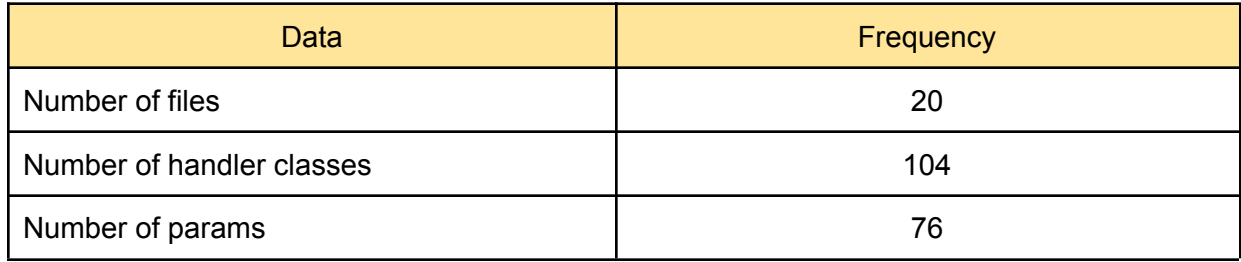

Number of pull requests.

#### Total number of pull requests for milestone2 should be **4**

Table for PR description and target planning

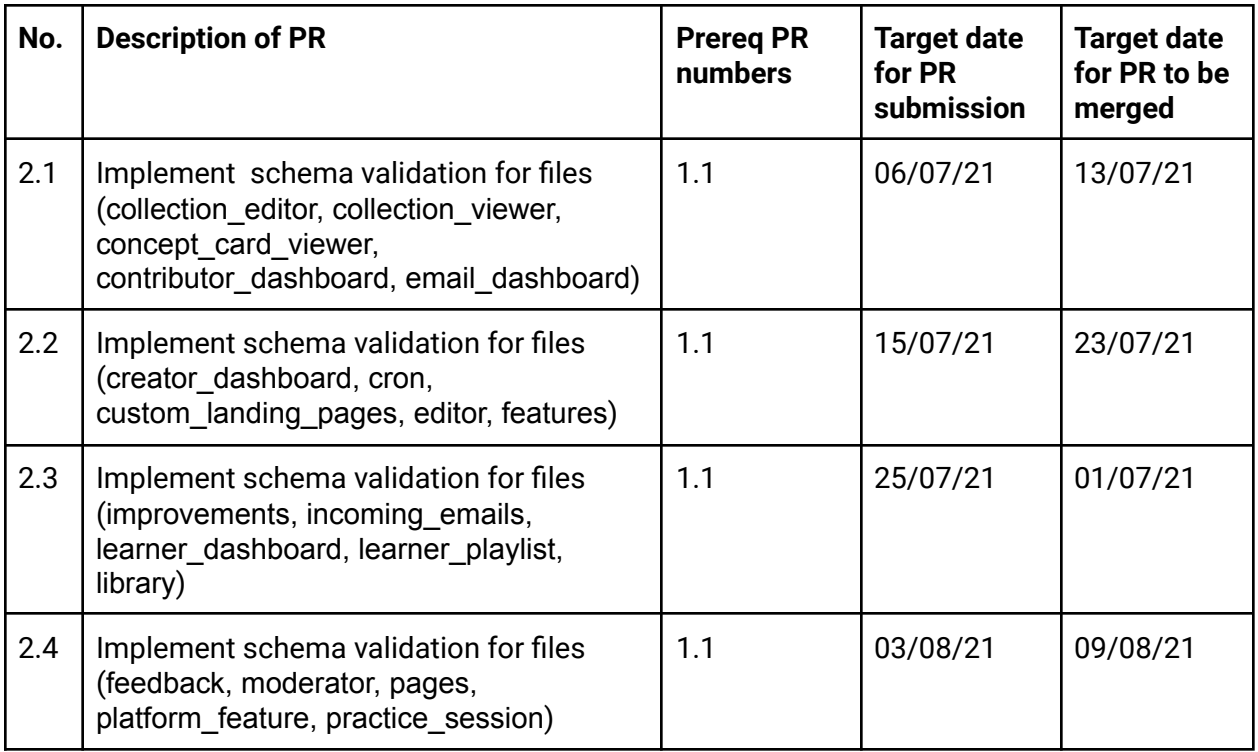

*Here every pull request is planned in a way that the effort for working on each pr is more or less equal. As because there are some files which do not have any params in their handlers, some files which have 5-6 handler classes while some of the files are a bit large like editor.py. Thus working on very large and very small files simultaneously, reduces the effort over the entire pr.*

# Optional Sections

Additional Project-Specific Considerations

### **Privacy**

This feature does not collect any user data as it only validates the data of the handler params by help of an architecture which helps in non data store link validation.

### **Security**

This feature does not have any security consideration as it only validates the data of the handler params by help of an architecture which helps in non data store link validation.*.*

Accessibility

The project adds a backend structure for validating handler's params. It doesn't add/remove/update any user-facing UI features.

Thus this feature does not have any accessibility consideration.

#### Documentation Changes

<span id="page-36-0"></span>Documentation needs to be added in oppia wiki on How to add schema in handler class.

- Introduction
- How to add schema for params in the handler
- How to write tests for the handler class.
- Steps to add new objects class.
- Details on when to object class and when to write validator method
- Example on how to write custom validators for some complex example like list of dicts.

#### **Ethics**

This feature does not have any ethical consideration.

## Future Work

Future work can be summarised as:

- 1. Starter Issue created in milestone 1 for adding schema to remaining handlers.
- 2. If any new handler is introduced in the codebase then SVS will ensure that the handler must have a schema.
	- a. Thus addition of schema for new handlers is under the scope of future work.